# Getting started with Tableau Developer tools

7 tips from my personal journey

#### **Anya Prosvetova**

Tableau DataDev Ambassador and Data Analytics Consultant at The Information Lab UK

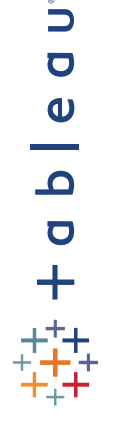

13 January 2021 | @Anyalitica | prosvetova.com

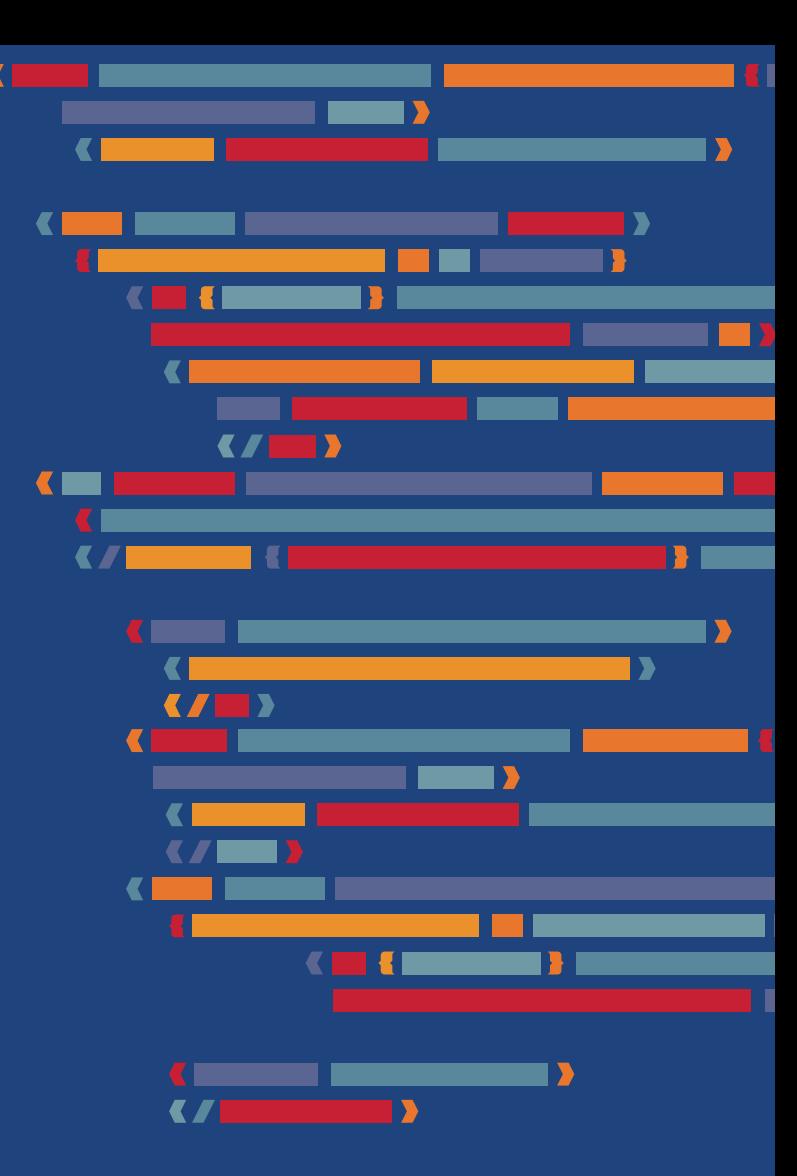

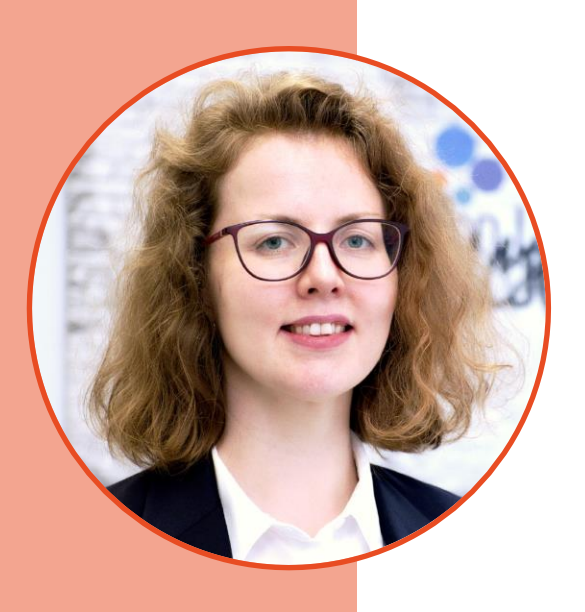

# **Hi, my name is Anya**

- Background in economics, art history, and photojournalism
- Started using Tableau Developer tools in March 2020
- Tableau DataDev Ambassador since August 2020

## **Why did I get interested in Developer tools?**

- Explore new things
- Automate manual processes
- Solve puzzles

## **What have I learnt along the way?**

- Basics of JavaScript and web development
- How to build custom tools in Tableau
- How to explain complex technical concepts to different audiences

## **1. Join Tableau Developer Programme**

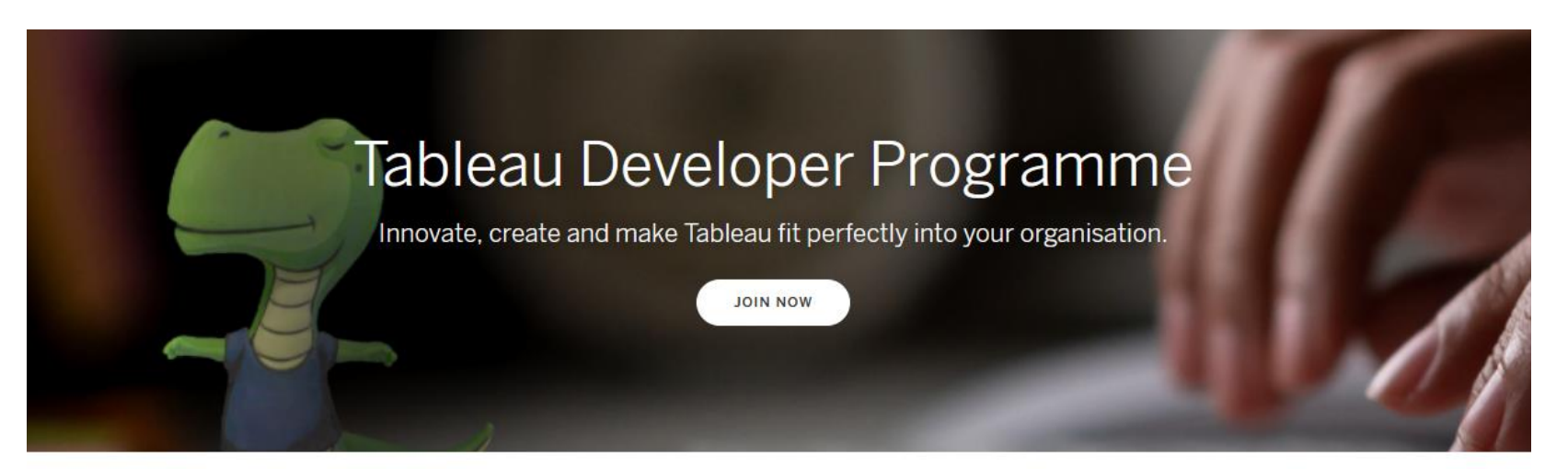

#### Hello (data) world.

Introducing the Tableau Developer Programme, which helps make it easy to customise, integrate and extend the Tableau platform to fit the needs of your organisation.

Keep up to date: Get news updates and participate in product sprint demos.

Code with confidence: Opt in to receive a personal development sandbox on Tableau Online.

Find your people: Connect with others in the Tableau Developer Community Forum.

## **[www.tableau.com/developer](http://www.tableau.com/developer)**

**Personal Tableau Online sandbox & Slack Community**

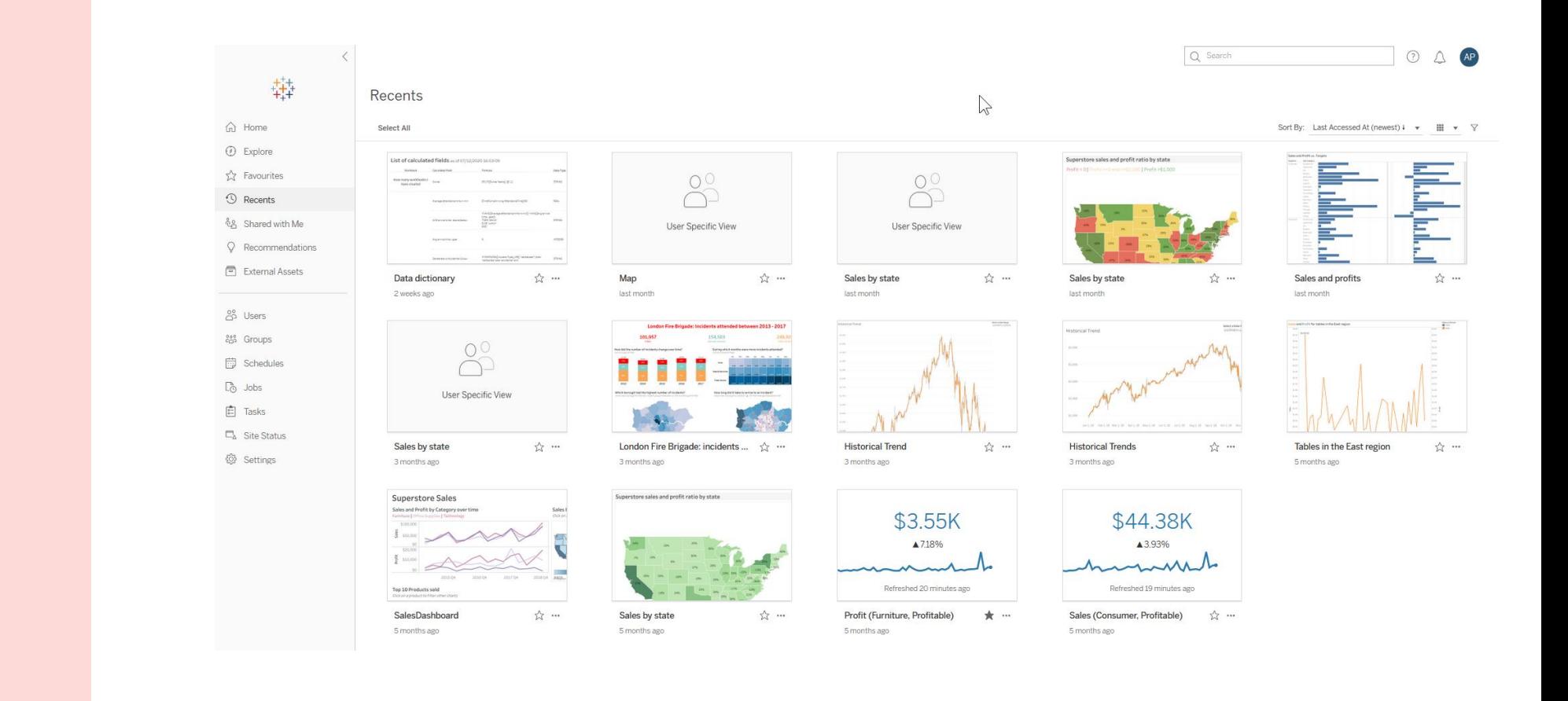

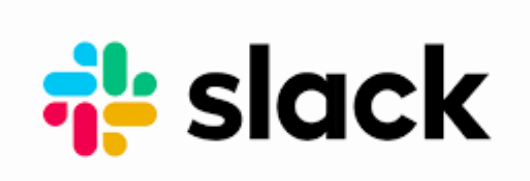

## **2. Don't overthink, start small**

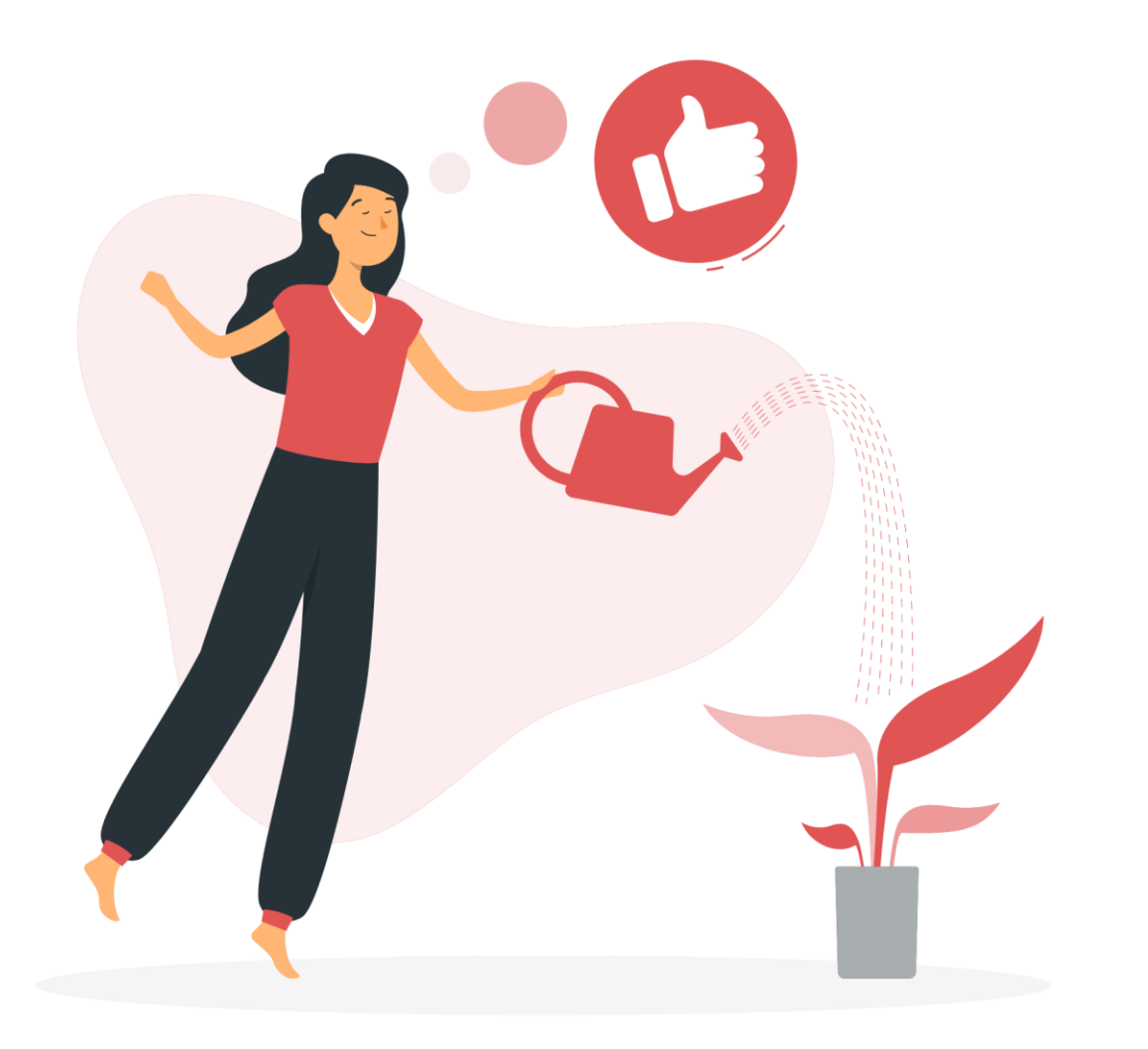

#### **My first Tableau dashboard extension**

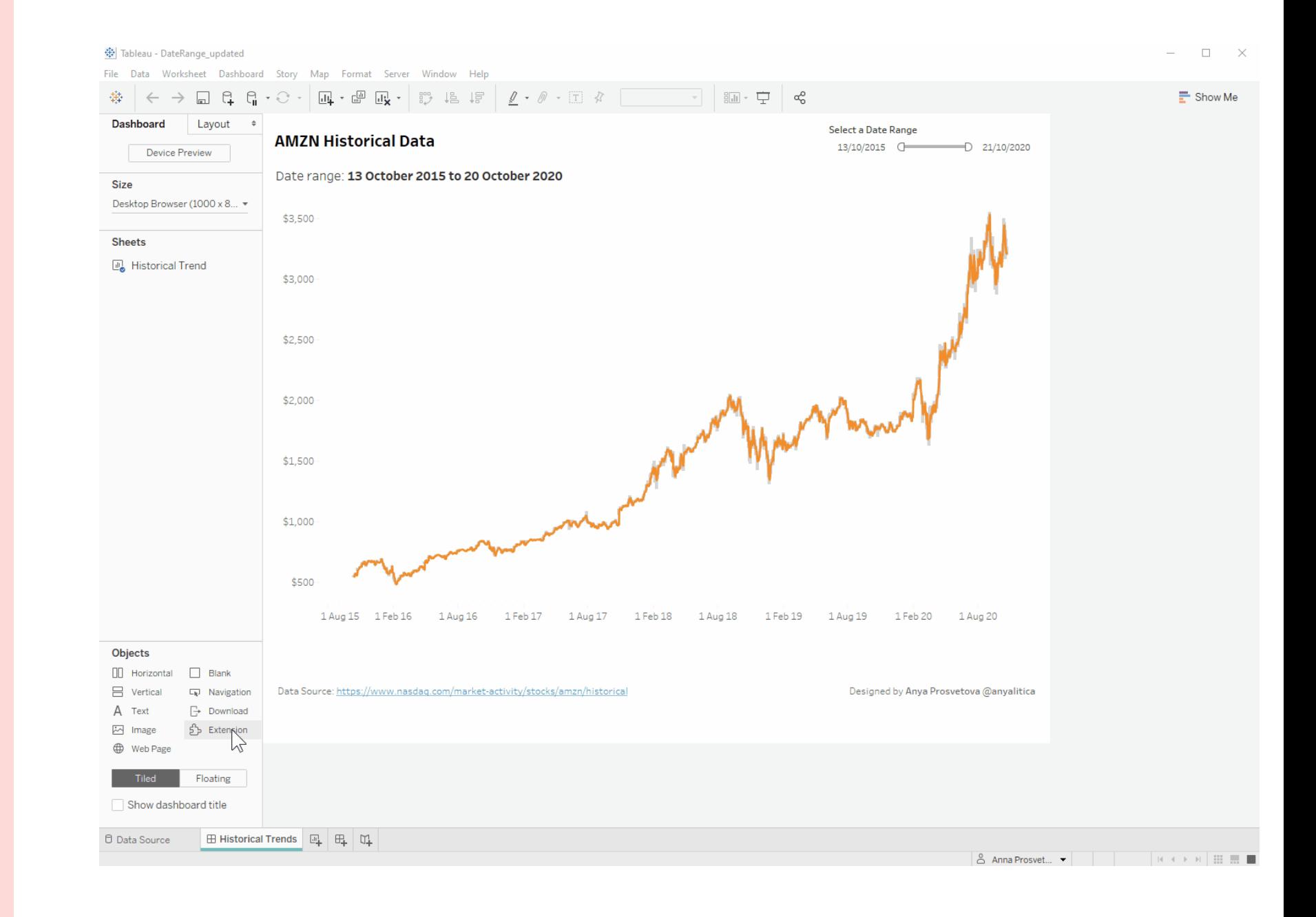

## **3. Focus on one tool at a time**

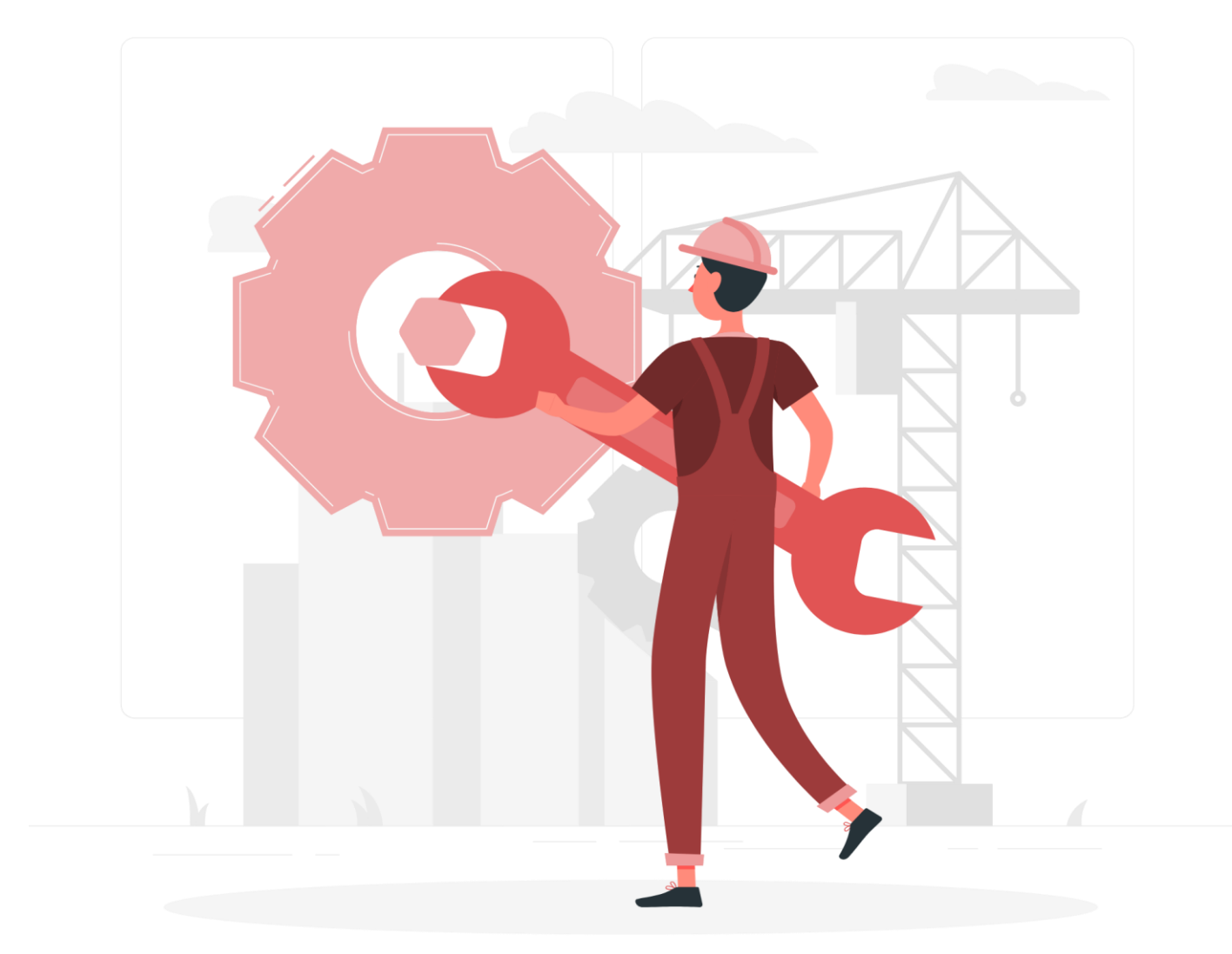

### **Participation in #DataDev Mini-Challenges**

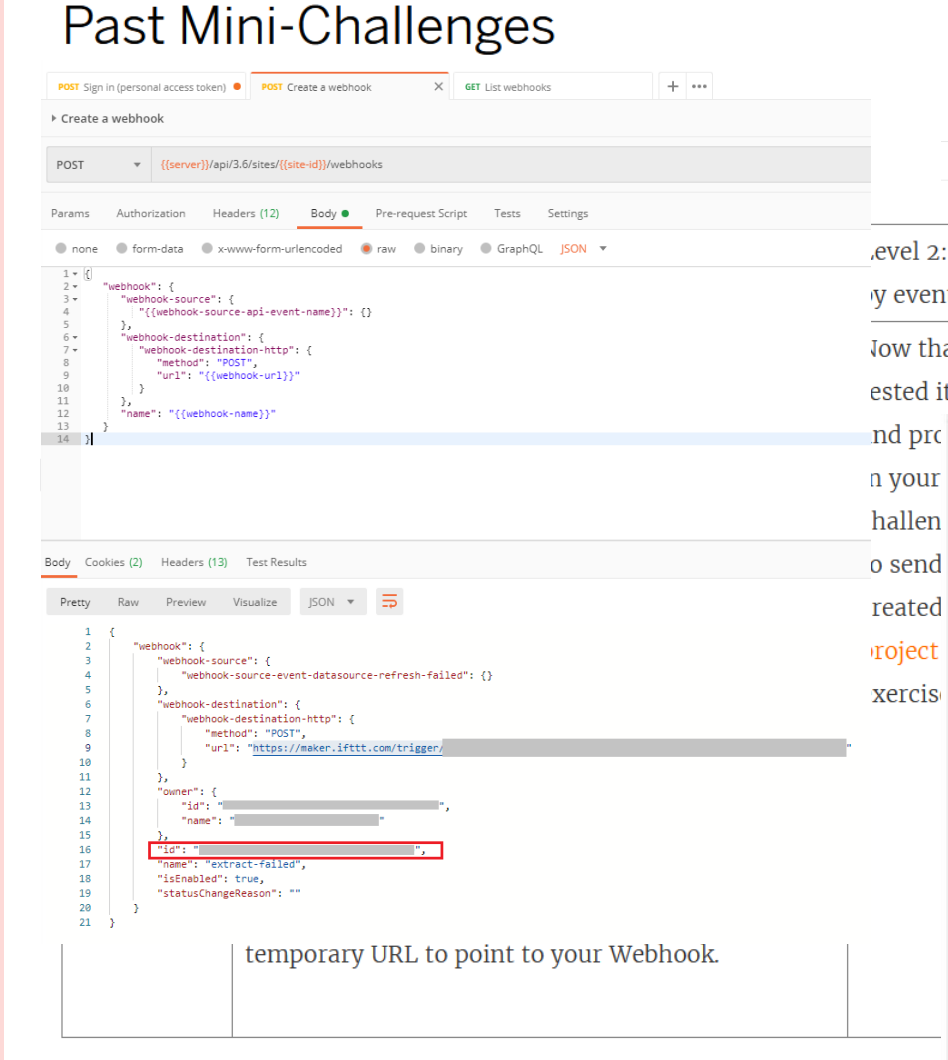

#### Jobs Failed Jobs: 4 Completed Jobs: 2 Cancelled Jobs: 7 Sort By: Jo **ID Status** Priority **Task Type 4 Job Requested Time Run Time (min)** Queue Time (min) □ 9091780 ··· **■** Failed 50 Extract Refresh/Creation 14 Jun 2020, 08:22  $0.0$  $1.1$ evel 2: Create custom workflows triggered Level 3: Please tweet every time an y events with Webhooks extract is failing Jow that you set up a Webhooks and For level 3: Group submission. For the ested it, the next step is to build processes level 3 only, you can collaborate on the Anya Prosvetova  $\checkmark$ @Anyalitica Hi @illonage! The refresh of 'T-rex shopping list' extract failed on my #Tableau Online at June 14, 2020 at 08:23AM. #datadev GIF

8:23 AM · Jun 14, 2020 · IFTTT

## **4. Try to solve a practical challenge**

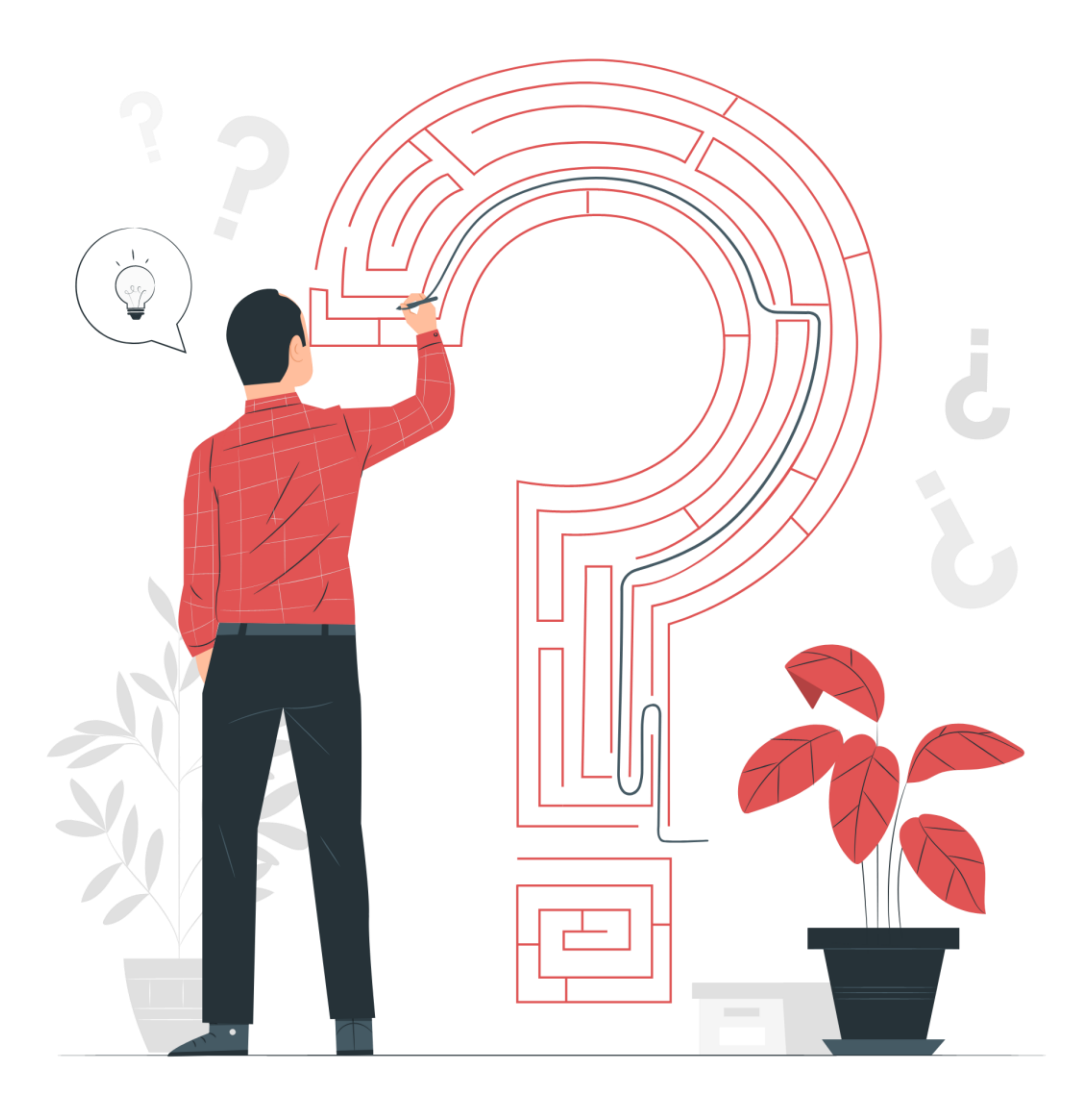

**Illustration by Freepik Stories**

### **Data Dictionary with the Metadata API**

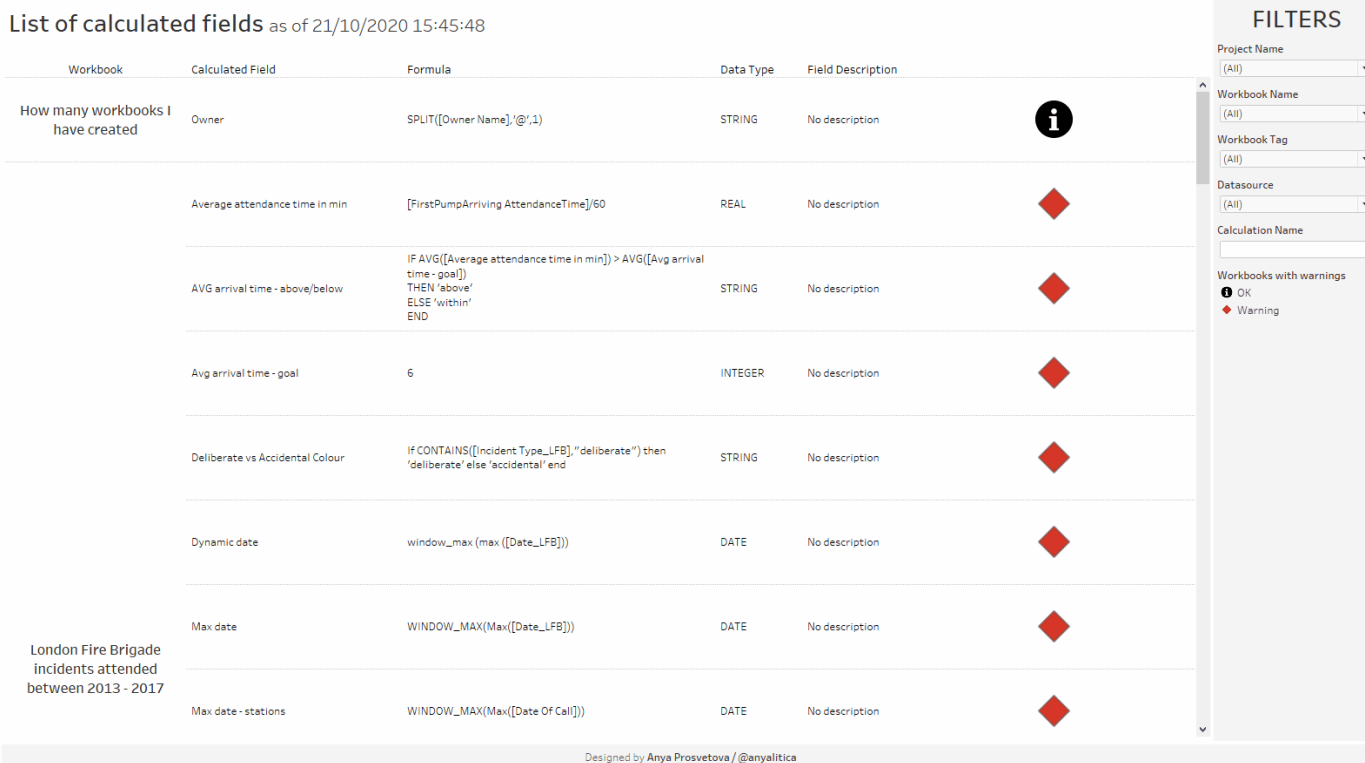

## **5. Conquer your impostor syndrome**

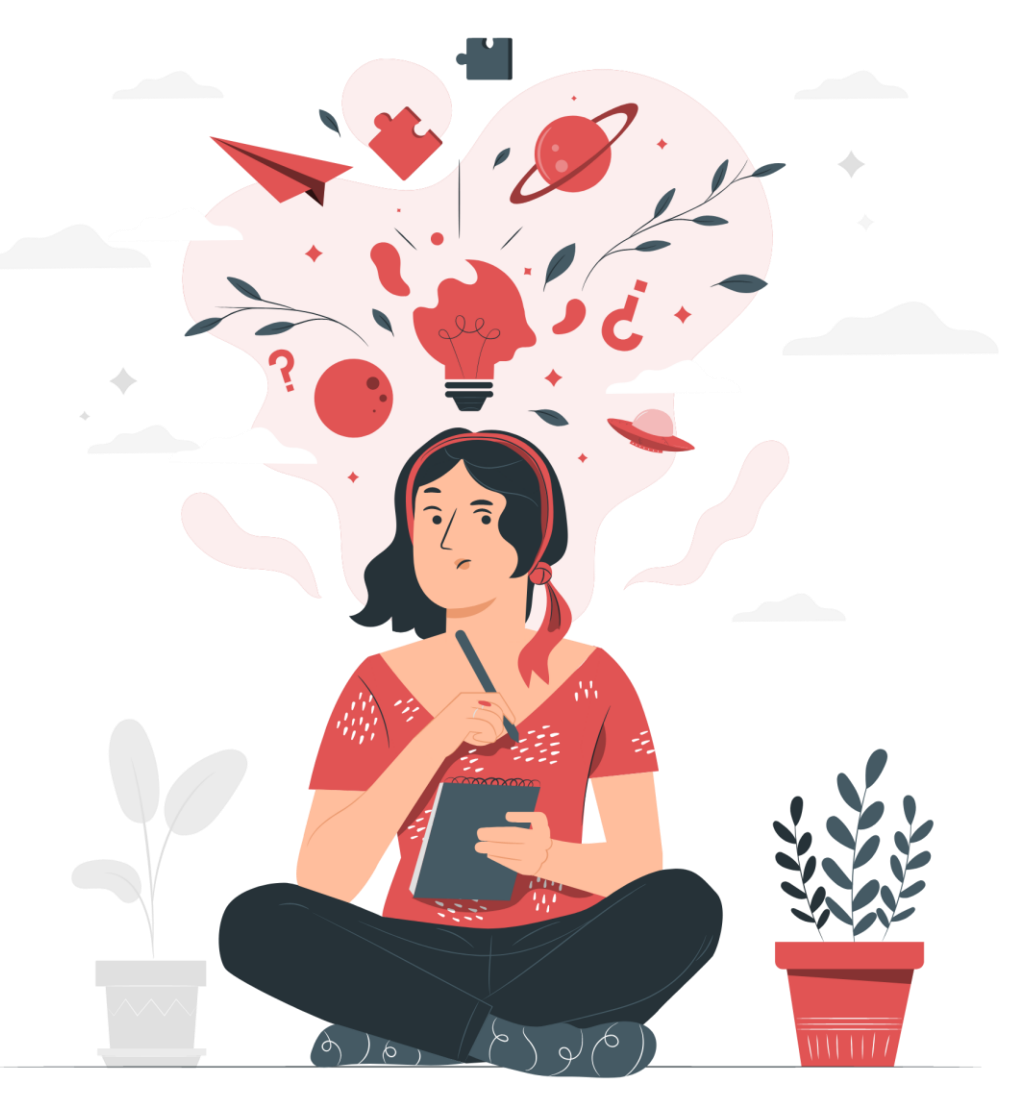

**Illustration by Freepik Stories**

VizSimply HOME BLOG COURSES

45

Comment & Source

S JS API, React, Tableau, Date Picker

**F** Tableau JS API

 $\begin{picture}(120,110) \put(0,0){\line(1,0){10}} \put(15,0){\line(1,0){10}} \put(15,0){\line(1,0){10}} \put(15,0){\line(1,0){10}} \put(15,0){\line(1,0){10}} \put(15,0){\line(1,0){10}} \put(15,0){\line(1,0){10}} \put(15,0){\line(1,0){10}} \put(15,0){\line(1,0){10}} \put(15,0){\line(1,0){10}} \put(15,0){\line(1,0){10}} \put(15,0){\line$ 

#### How to Add an the Airbnb Date Range Picker to your Tableau Dashboard

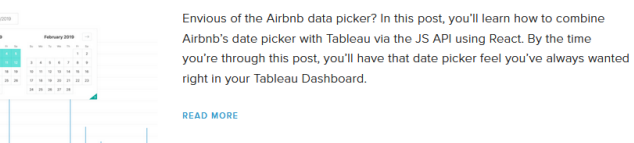

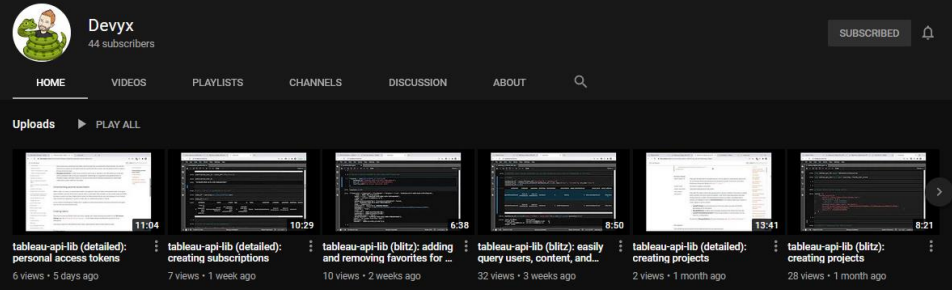

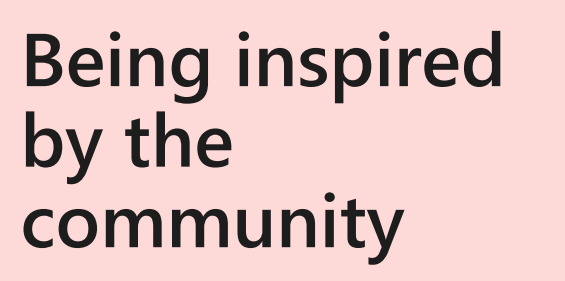

#### Step-by-step Guide to Creating a Responsive KPI Dashboard with the Tableau JavaScript

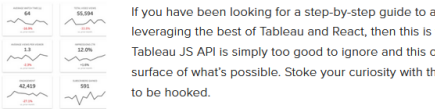

 $\overline{u}$   $\overline{u}$   $\overline{u}$  is  $\overline{u}$  if you have been looking for a step-by-step guide to a responsive Grid Layout leveraging the best of Tableau and React, then this is the tutorial for you. The Tableau JS API is simply too good to ignore and this only begins to scratch the surface of what's possible. Stoke your curiosity with this post and you're sure

 $\bigcirc$  0 Likes  $\bigcirc$  Share

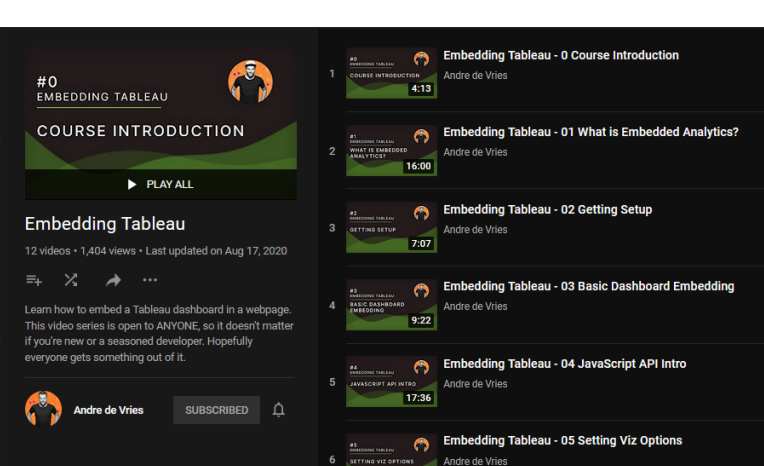

9:39

Why Tableau Products Solutions Resources Partners COVID-19 December Developer Platform news: Personal Access Tokens update, auto-disabling Webhooks, and JupyterLab integration

COMARE

**DE DEVELOPER EVANGELIST** 

 $+$ ableau

Every month is like Christmas for Developer Program members because we strive to delight our members as we showcase the latest projects from our internal developer platform and tools engineers. For the last Sprint Demos, we featured some exciting updates: Personal Access Token impersonation, auto-disabling Webhooks,

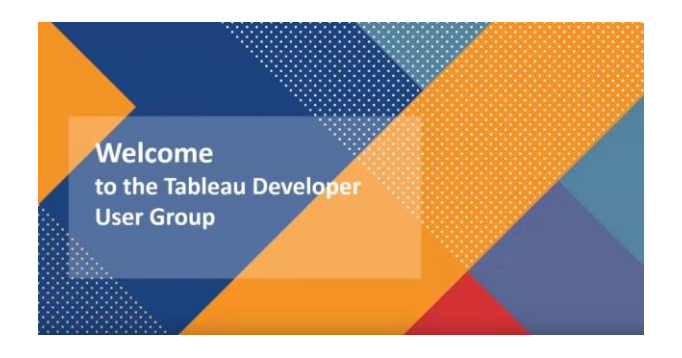

PRICING SIGNIN C

**BUY NOW** 

## **6. Contribute to the community**

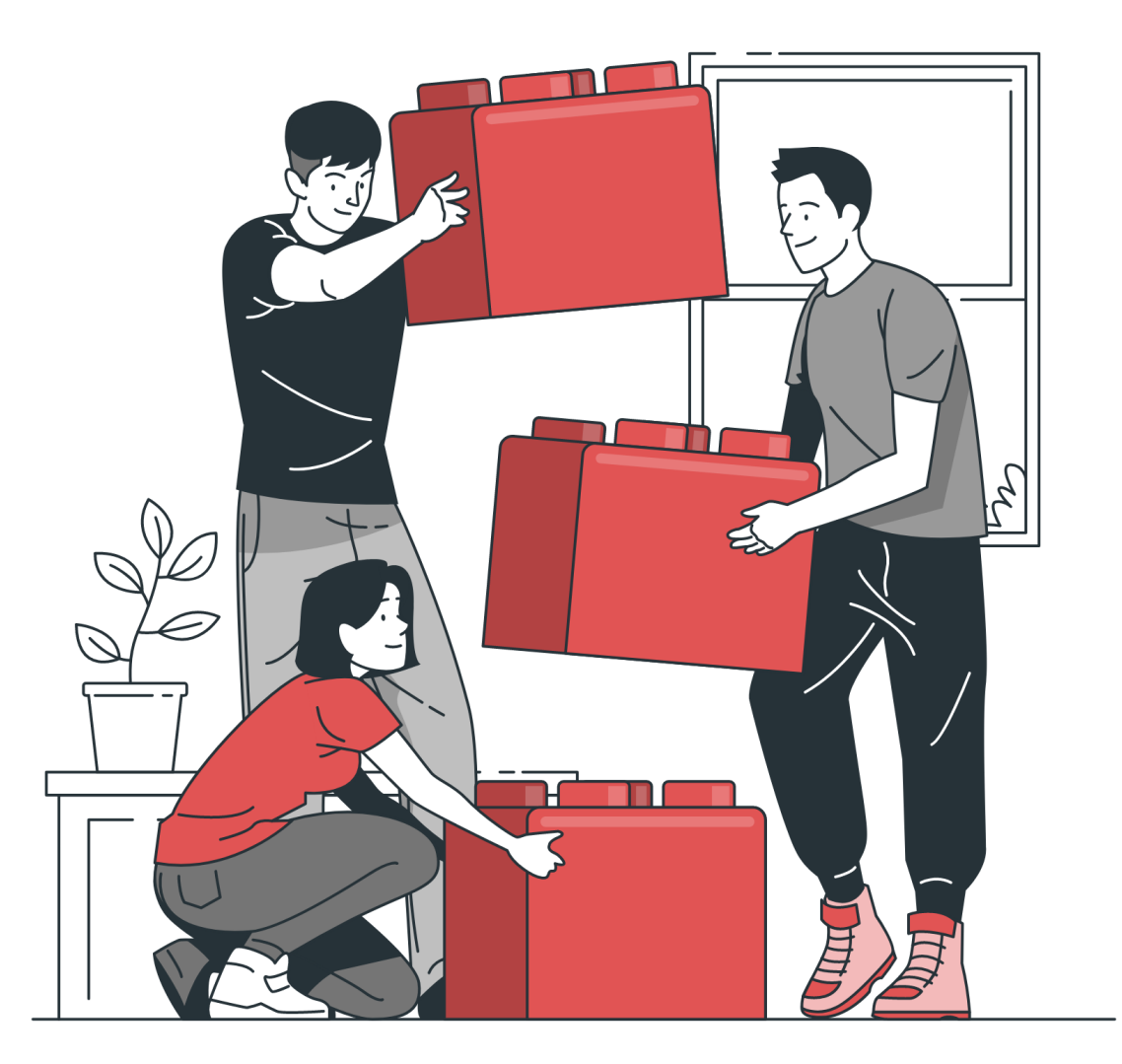

### **Blog, webinars, and more**

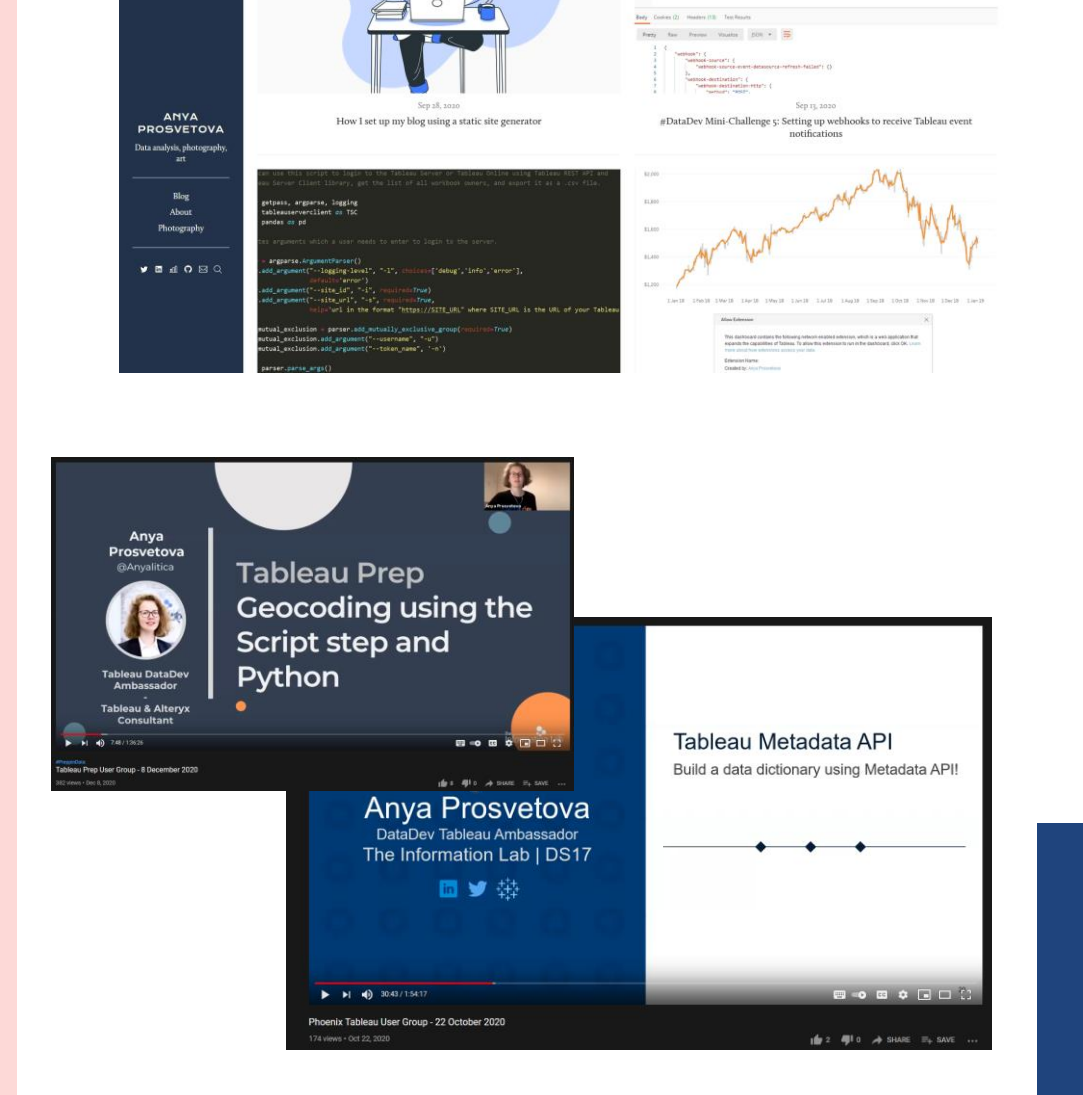

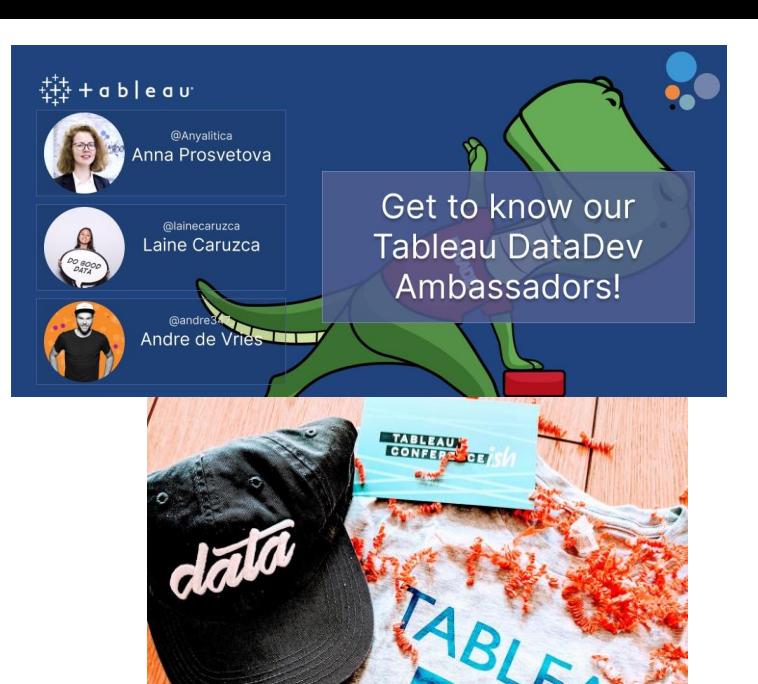

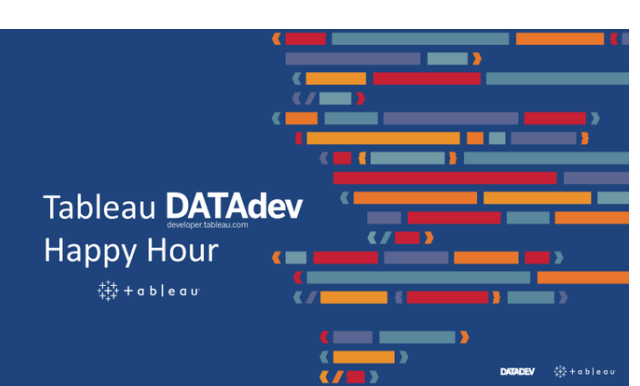

## **7. Don't forget to have fun!**

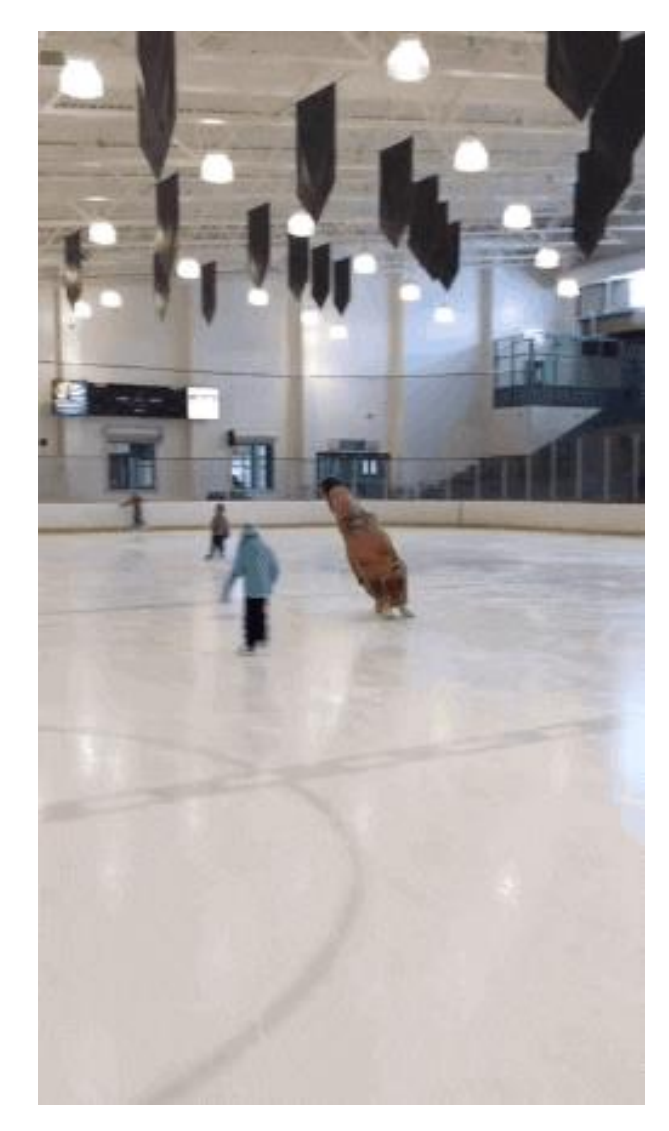

# **My 2021 plans**

- Participate in DataDev Bingo
- Write about my DataDev projects
- Continue Tableau DataDev Happy Hour

Next event is on 4 February at 6pm GMT

• Metadata deep-dive

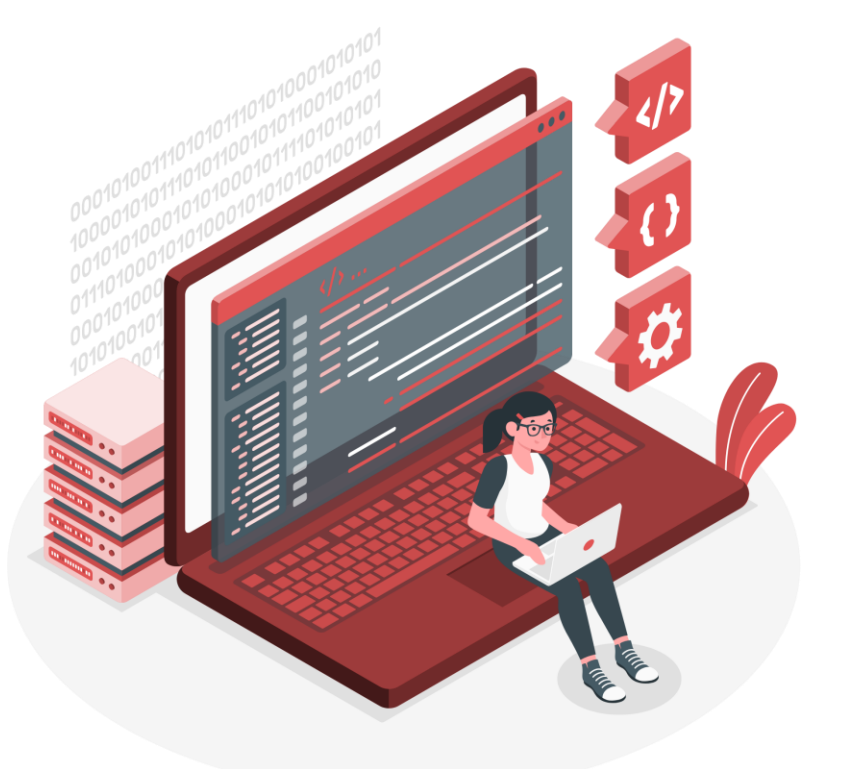

## **Useful resources**

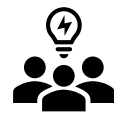

**Join Tableau Developer Programme**

**[www.tableau.com/developer](http://www.tableau.com/developer)**

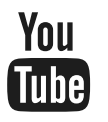

**Watch tutorials by Tableau DataDevs and the community Search for 'Tableau datadev' on YouTube**

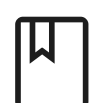

**Read Tableau documentation**

**<github.com/tableau>**

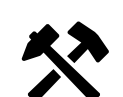

**Build #DataDev Bingo projects**

**<tableau.com/developer/mini-challenges>**

**Join me at Tableau DataDev Happy Hour** 临博 **<bit.ly/TableauDataDevHappyHour>**

## **Questions?**

## **Get in touch**

- @Anyalitica
- $\boldsymbol{\Theta}$ **Anyalitica**
- in
- Anya Prosvetova
- prosvetova.com

# Little

## **Thank you!**

 $\rightarrow$